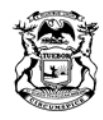

RICK SNYDER GOVERNOR

STATE OF MICHIGAN DEPARTMENT OF HEALTH AND HUMAN SERVICES  $\rm LANSING$ 

NICK LYON  $\textbf{DIRECTOR}$ 

# **EasyRMTS™ FAQ**

## **GENERAL QUESTIONS**

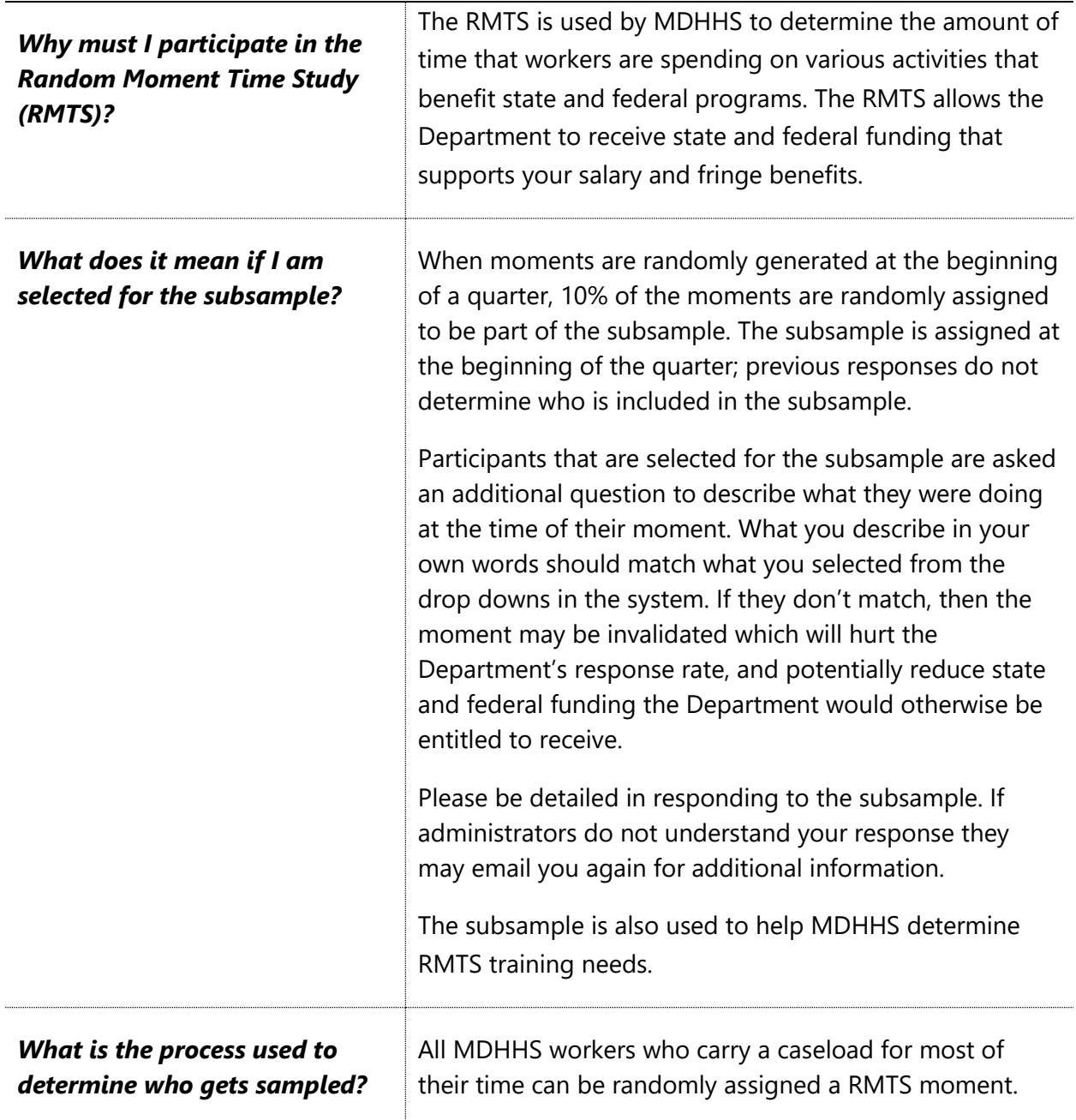

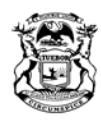

NICK LYON<br>DIRECTOR

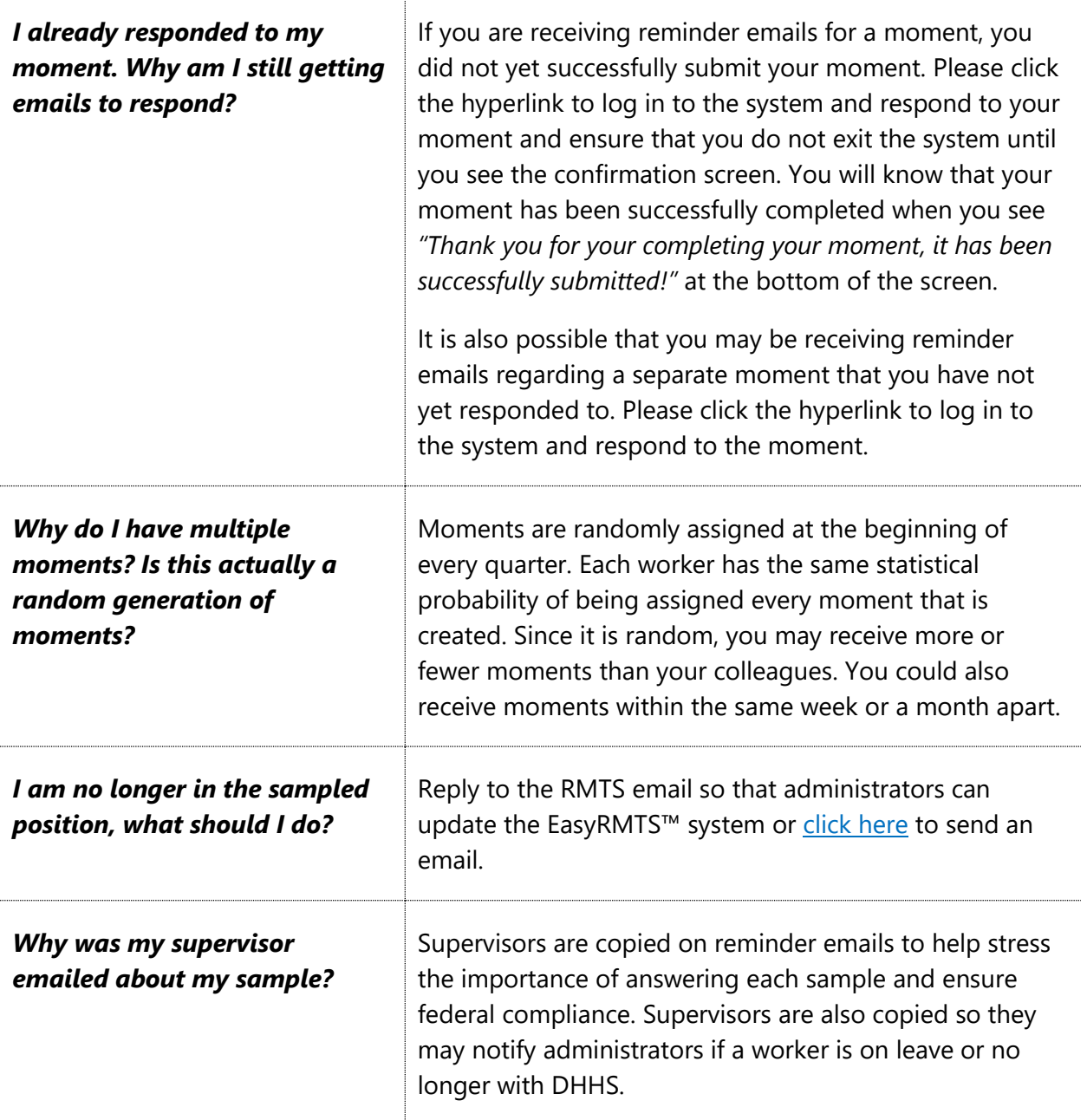

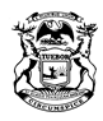

NICK LYON<br>DIRECTOR

RICK SNYDER GOVERNOR

#### **PROBLEM SOLVING**

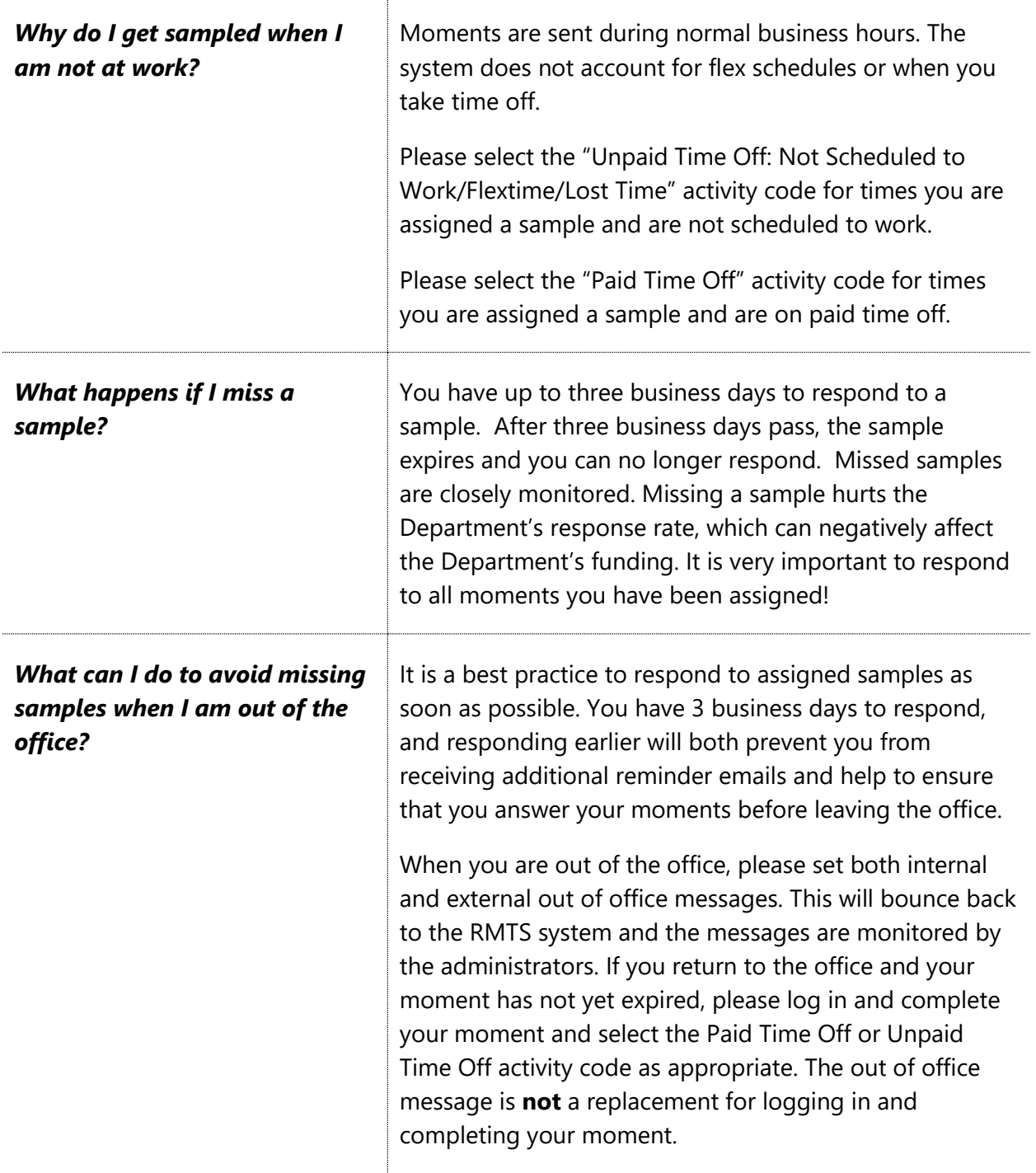

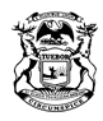

 $\operatorname{STATE}$  OF MICHIGAN

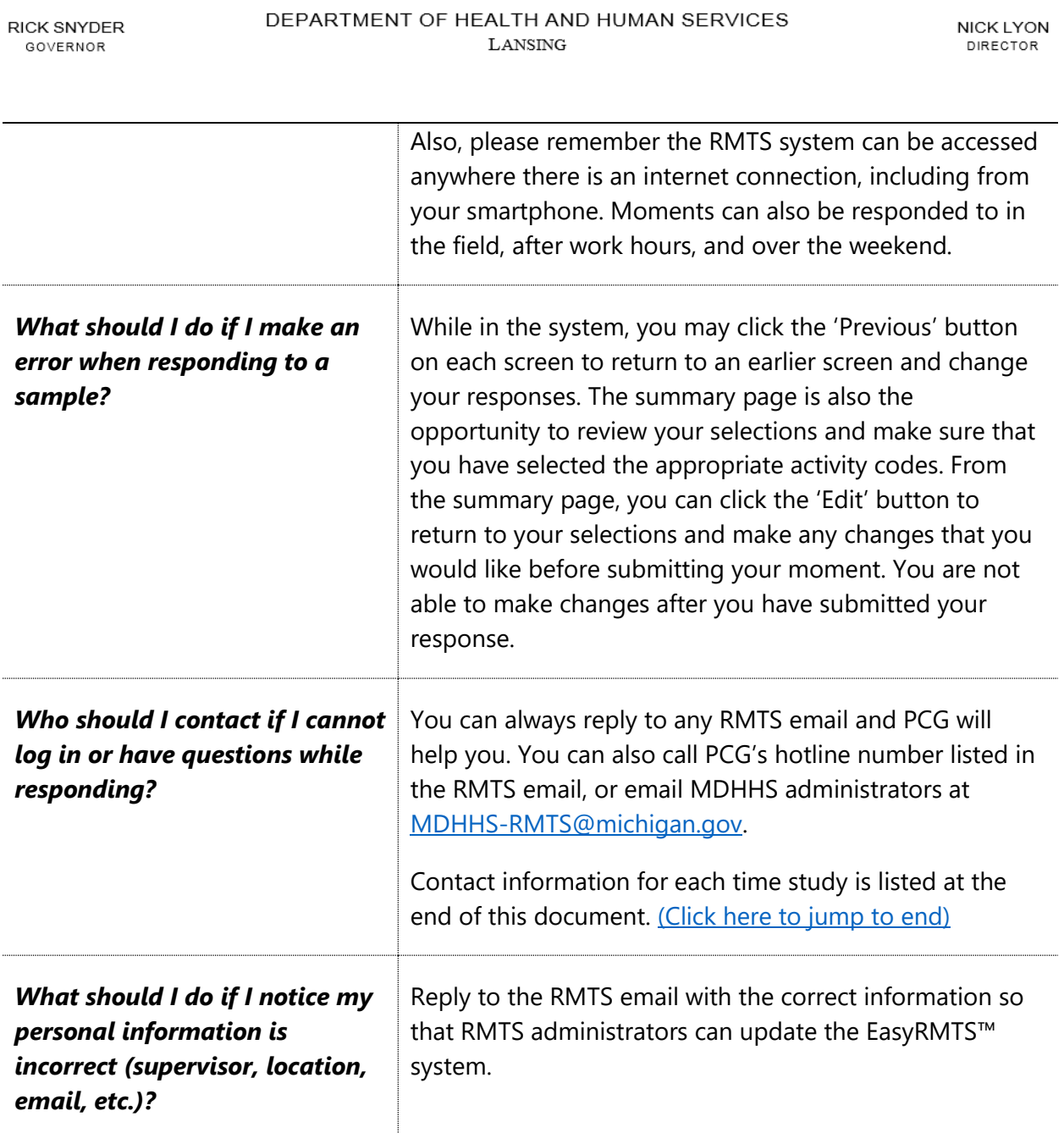

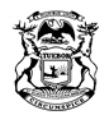

NICK LYON<br>DIRECTOR

RICK SNYDER GOVERNOR

## **MAKING A SELECTION**

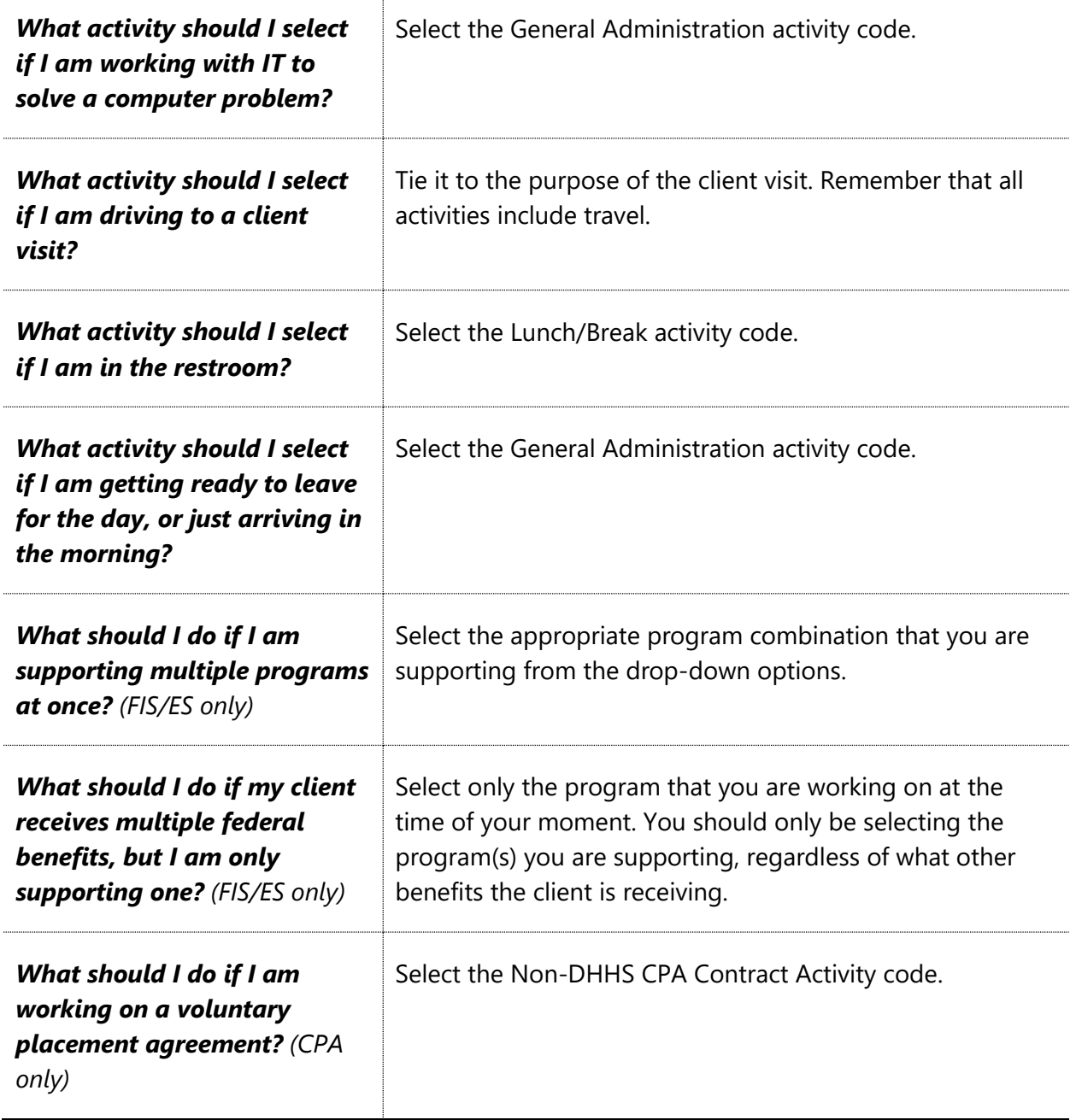

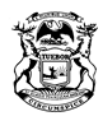

NICK LYON<br>DIRECTOR

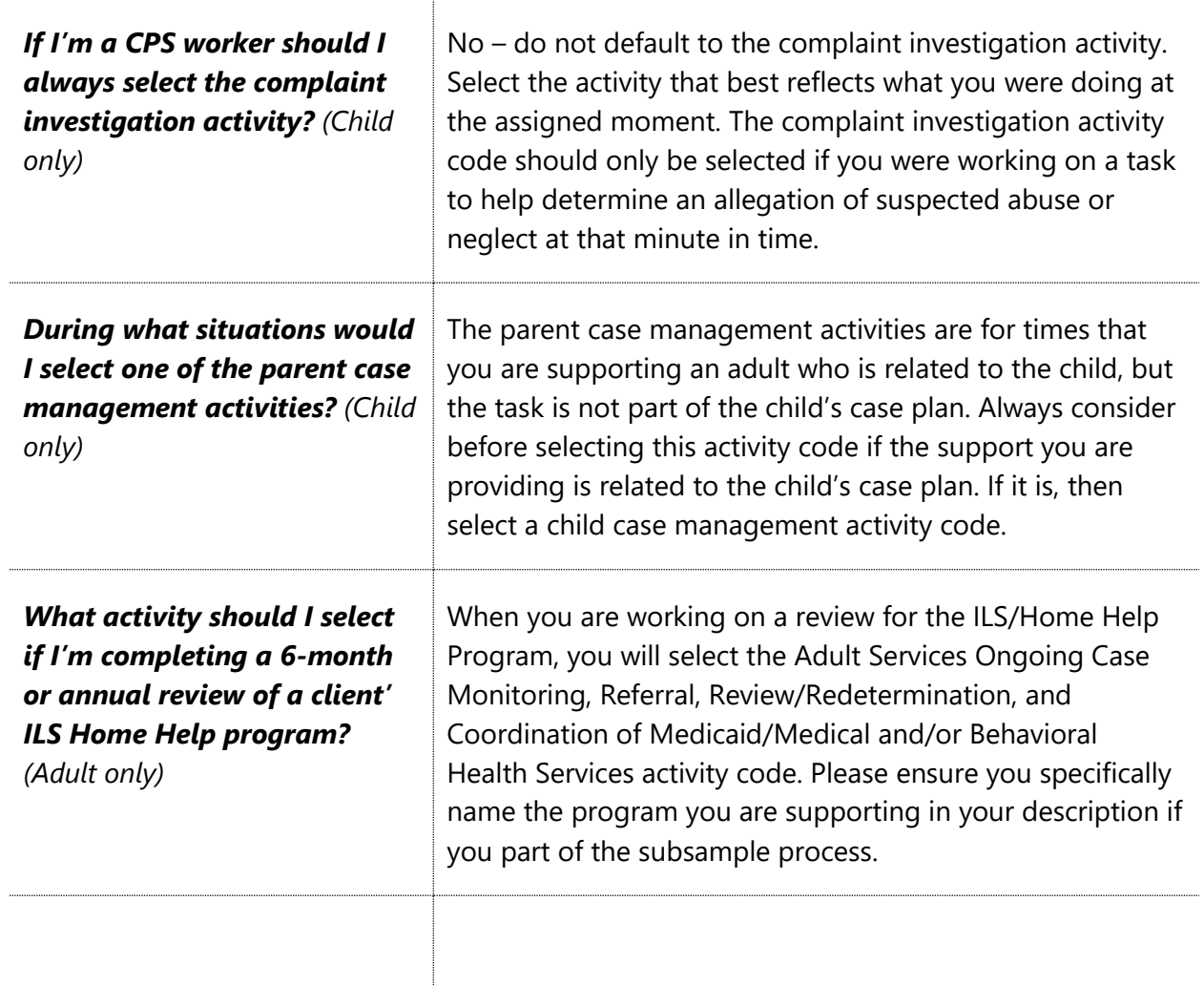

RICK SNYDER GOVERNOR

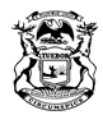

**NICK LYON**  $\textbf{DIRECTOR}$ 

RICK SNYDER GOVERNOR

### **MORE INFORMATION**

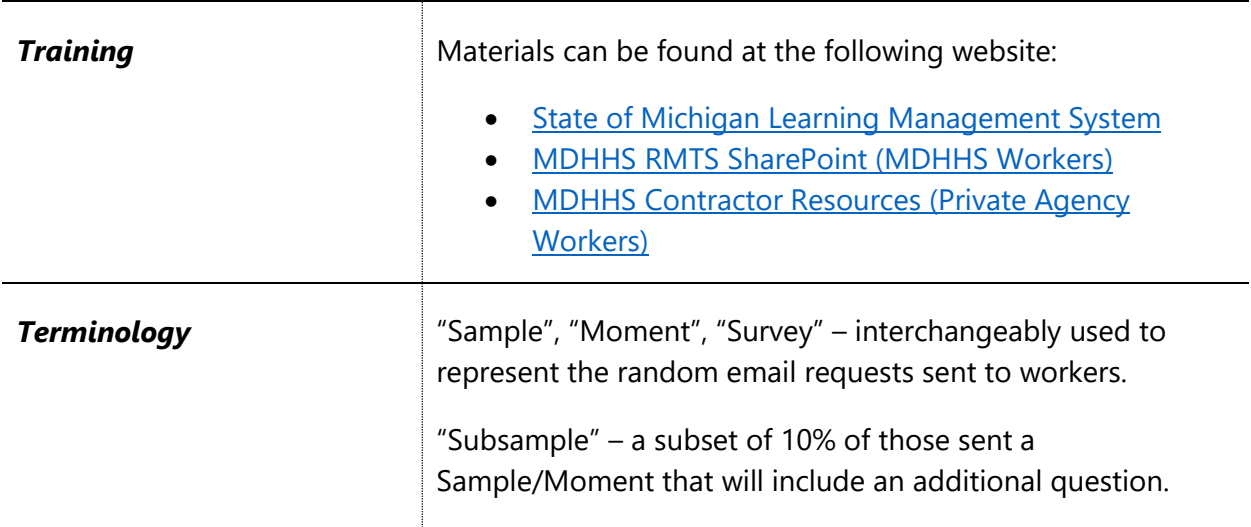

#### <span id="page-6-0"></span>**CONTACTS**

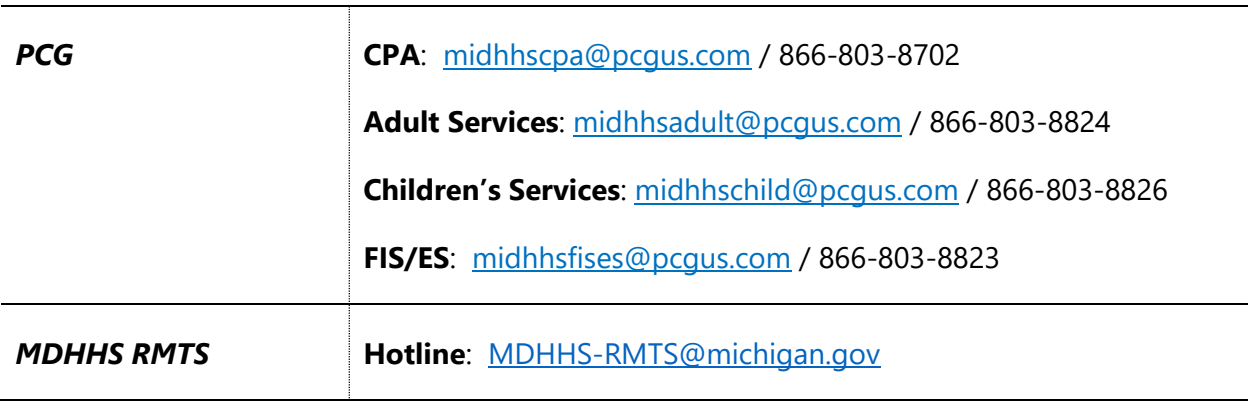